# **QGIS Application - Feature request #4448**

## **add resample option/tool to gdal tools**

*2011-10-26 04:26 AM - Giovanni Allegri*

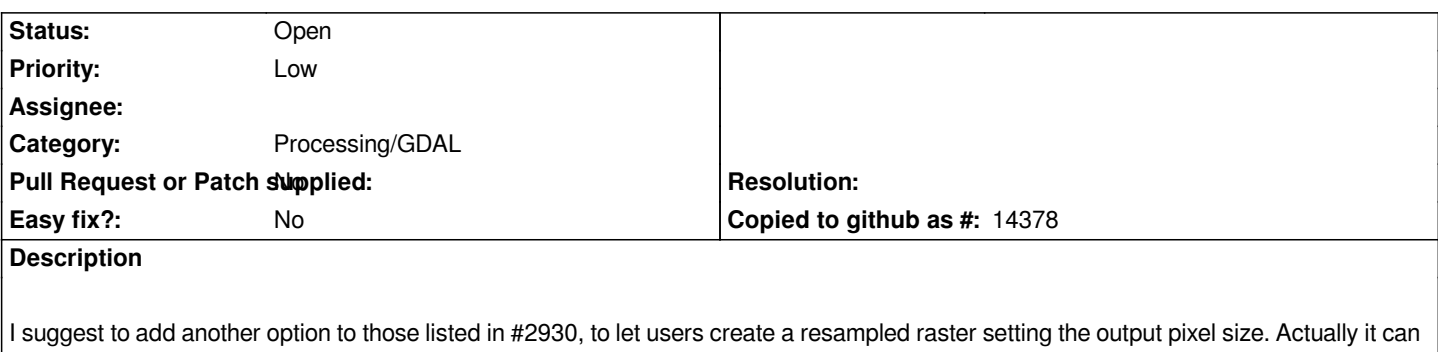

*be done maually setting the -tr option to gdal\_translate (e.g. inside the Gdal Translate tool).*

*We could provide a new tool dedicated to it (Gdal Resample?) or add an option to the Gdal Translate widget.*

#### **History**

### **#1 - 2012-04-15 10:06 AM - Giovanni Manghi**

*- Target version changed from Version 1.8.0 to Version 2.0.0*

#### **#2 - 2012-10-06 02:35 AM - Pirmin Kalberer**

*- Target version changed from Version 2.0.0 to Future Release - Nice to have*

#### **#3 - 2012-12-31 01:24 AM - Paolo Cavallini**

*- Assignee changed from Giuseppe Sucameli to anonymous -*

#### **#4 - 2014-06-29 10:09 AM - Jürgen Fischer**

*- Assignee deleted (anonymous -)*

#### **#5 - 2017-01-02 05:55 AM - Giovanni Manghi**

*- Category changed from GDAL Tools to Processing/GDAL*

#### **#6 - 2017-05-01 12:50 AM - Giovanni Manghi**

*- Easy fix? set to No*